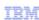

# IBM DB2 products

# The basics of licensing

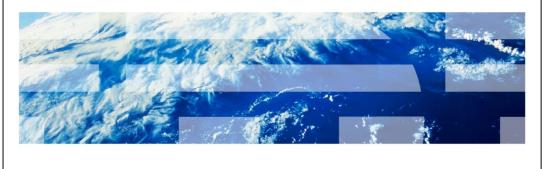

© 2013 IBM Corporation

This is the licensing basics presentation for DB2® products.

Basics.ppt Page 1 of 7

|                                                                               | IBM |
|-------------------------------------------------------------------------------|-----|
| icensing objectives                                                           |     |
|                                                                               |     |
| Understand licensing basics                                                   |     |
| How to obtain your License status using DB2 License Management Tool (db2licm) |     |
|                                                                               |     |
|                                                                               |     |
|                                                                               |     |

The goal of this presentation is to teach you DB2 licensing basics and how to obtain your license status using the DB2 License Management Tool, also known as db2licm.

Page 2 of 7 Basics.ppt

IBM

#### DB2 licensing basics

- DB2 is licensed by product, use and feature
- Only DB2 servers or DB2 Connect<sup>™</sup> products require a license
- DB2 clients are freely available on web and do not require a license
- DB2 client drivers require an additional license only when connecting to host (I series and Z/OS) systems
- DB2 servers can be licensed in two ways
  - By number of processors
  - By number of users
- Method used to license server is chosen by you when you purchase product

 $\underline{http://publib.boulder.ibm.com/infocenter/db2luw/v9r7/topic/com.ibm.db2.luw.licensing.doc/doc/r0053238.html}$ 

© 2013 IBM Corporation

DB2 is licensed by product. Additionally, within the DB2 product, there may be some features that require additional licenses. For a complete matrix of DB2 products and their corresponding utilities and functionalities along with features requiring an additional license, see the link displayed at the bottom of this slide.

While DB2 Servers and DB2 Connect products require a license, DB2 Clients, such as IBM Data Server Client and IBM Data Server Run Time Client, are freely available on the web and do not require a license to use. The DB2 Client Drivers which include IBM Data Server Driver for ODBC and IBM Data Server Driver for JDBC and SQLJ, require an additional license only when connecting to host I series or Z/OS systems.

DB2 servers can be licensed in two ways; either by number of processors or by number of users. This is dependent on the selection that you made at the time of purchasing the DB2 product.

Basics.ppt Page 3 of 7

### License status (1 of 2)

- Products installed and license status determined by using DB2 License Management Tool
- DB2 License Management Tool is invoked through db2licm command using specific options
- db2licm -I command returns information on installed products and their status

© 2013 IBM Corporation

The DB2 Licensing Management Tool is useful in determining the status and other additional information for all licenses currently installed. You can view all options available including licensing status, license addition and license removal by typing db2licm at the command prompt.

Basics.ppt Page 4 of 7

#### License status (2 of 2)

Sample of output of this command

Product name: "DB2 Advanced Enterprise Server Edition"

License type: "processor Option"
Expiry date: "Permanent"

Product identifier: "db2aese"

Version information: "9.7"

Enforcement policy: "Soft Stop"

Features:

DB2 Geodetic Data Management: "Not licensed"

Product name: "DB2 Connect Application Server Edition"

License type: "processor"

Expiry date: "Permanent"

Product identifier: "db2consv"

Version information: "9.7"

© 2013 IBM Corporation

The db2licm command returns information on installed products and their status. In this example, you can see that two products are installed; the DB2 Advanced Enterprise Server Edition and the DB2 Connect Application Server Edition. Note the DB2 Geodetic Data Management feature that is not licensed. This is an example of a feature that you need an additional license to run.

Basics.ppt Page 5 of 7

## The db2licm -I output

- For licensing issues, it is useful to have the db2licm -l output
- "Product name", "License type" and "Product identifier" fields are particularly useful in resolving basic licensing issues

© 2013 IBM Corporation

When using the db2licm command output, the "Product name", "License type" and "Product identifier" fields are useful in resolving licensing issues.

Basics.ppt Page 6 of 7

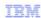

### Trademarks, disclaimer, and copyright information

IBM, the IBM logo, ibm.com, DB2, and DB2 Connect are trademarks or registered trademarks of International Business Machines Corp., registered in many jurisdictions worldwide. Other product and service names might be trademarks of IBM or other companies. A current list of other IBM trademarks is available on the web at "Copyright and trademark information" at http://www.ibm.com/legal/copytrade.shtml

Other company, product, or service names may be trademarks or service marks of others.

THE INFORMATION CONTAINED IN THIS PRESENTATION IS PROVIDED FOR INFORMATIONAL PURPOSES ONLY. WHILE EFFORTS WERE MADE TO VERIFY THE COMPLETENESS AND ACCURACY OF THE INFORMATION CONTAINED IN THIS PRESENTATION, IT IS PROVIDED "AS IS" WITHOUT WARRANTY OF ANY KIND, EXPRESS OR IMPLIED. IN ADDITION, THIS INFORMATION IS BASED ON IBM'S CURRENT PRODUCT PLANS AND STRATEGY, WHICH ARE SUBJECT TO CHANGE BY IBM WITHOUT NOTICE. IBM SHALL NOT BE RESPONSIBLE FOR ANY DAMAGES ARISING OUT OF THE USE OF, OR OTHERWISE RELATED TO, THIS PRESENTATION OR ANY OTHER DOCUMENTATION. NOTHING CONTAINED IN THIS PRESENTATION IS INTENDED TO, NOR SHALL HAVE THE EFFECT OF, CREATING ANY WARRANTIES OR REPRESENTATIONS FROM IBM (OR ITS SUPPLIERS OR LICENSORS), OR ALTERING THE TERMS AND CONDITIONS OF ANY AGREEMENT OR LICENSE GOVERNING THE USE OF IBM PRODUCTS OR SOFTWARE.

© Copyright International Business Machines Corporation 2013. All rights reserved.

7 © 2013 IBM Corporation

Basics.ppt Page 7 of 7